Oracle PL/SQL

- 13 ISBN 9787111088950
- 10 ISBN 7111088956

出版时间:2001-05-01

[ ] Christopher Allen

页数:264

译者:钟鸣,文卫东

版权说明:本站所提供下载的PDF图书仅提供预览和简介以及在线试读,请支持正版图书。

#### www.tushu000.com

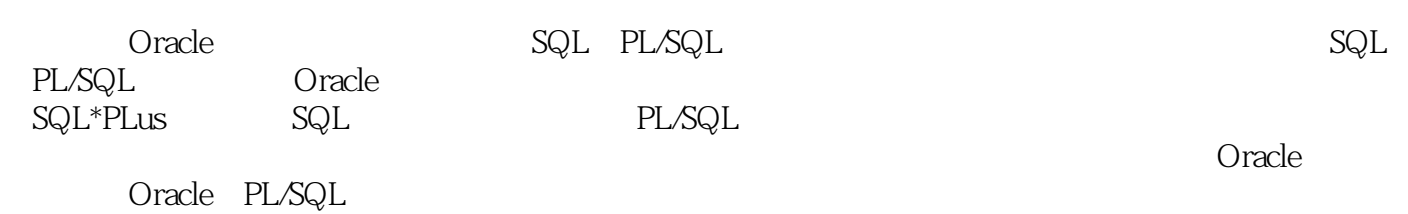

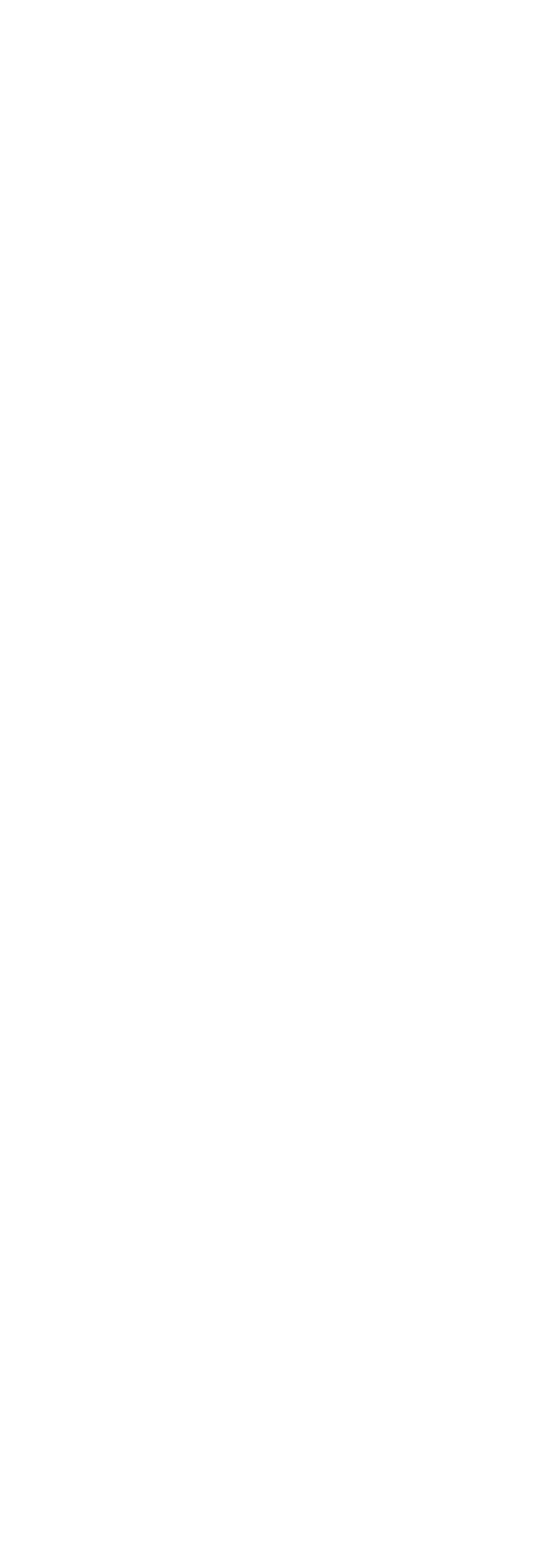

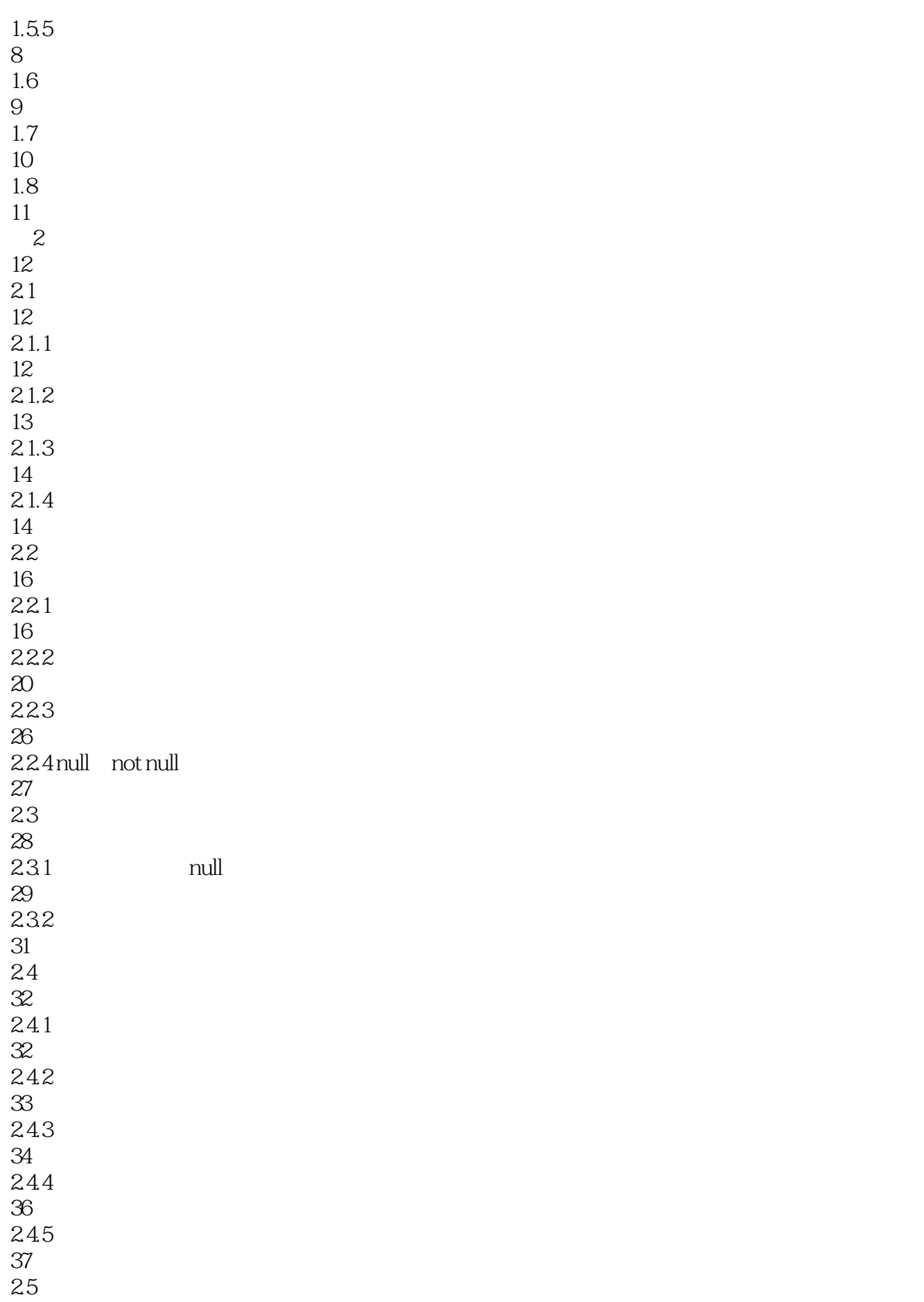

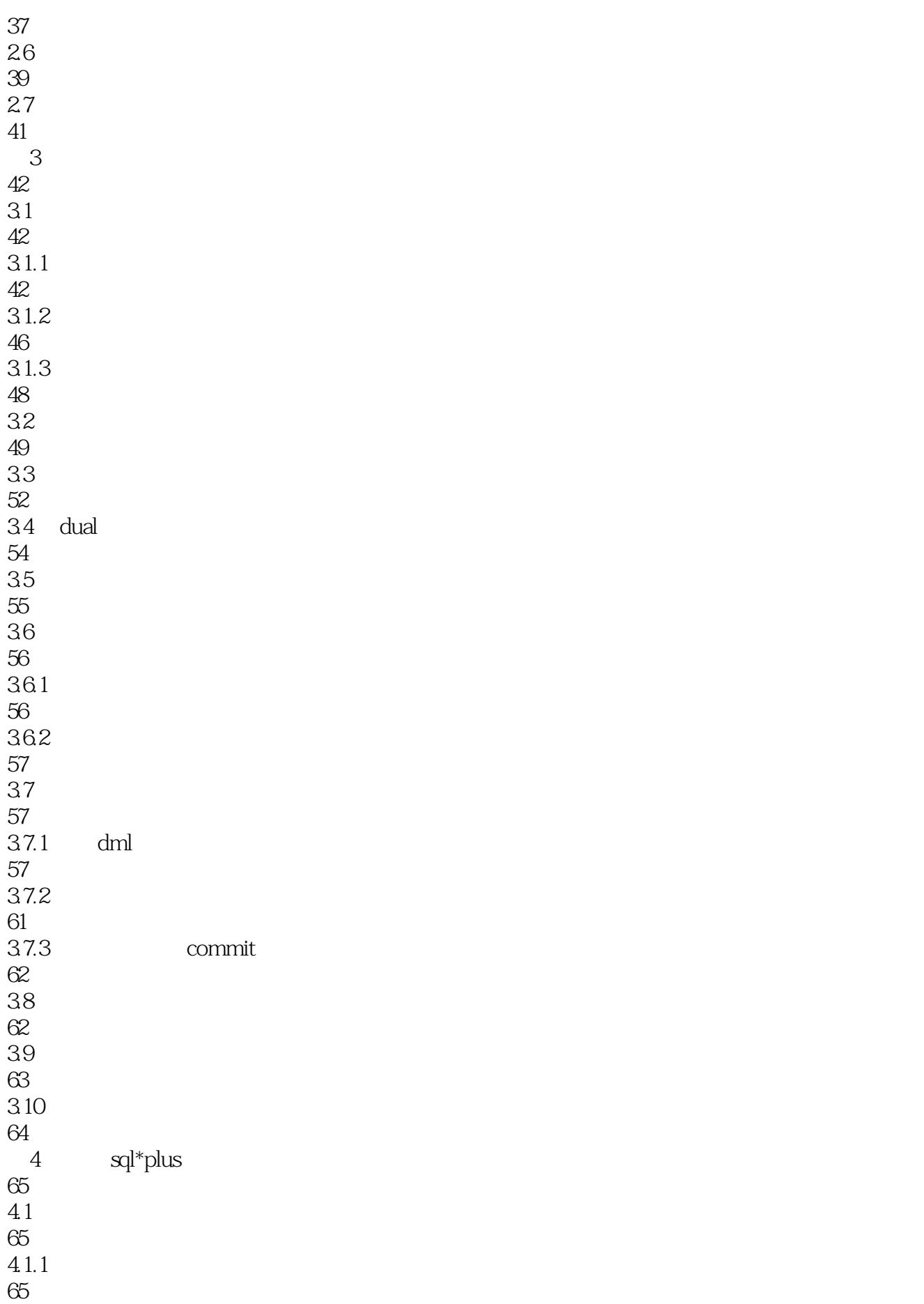

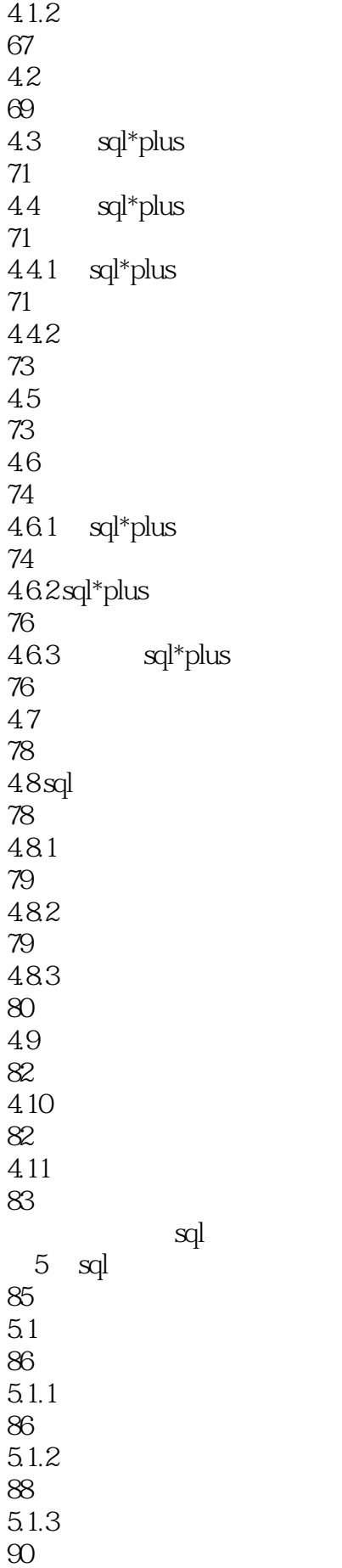

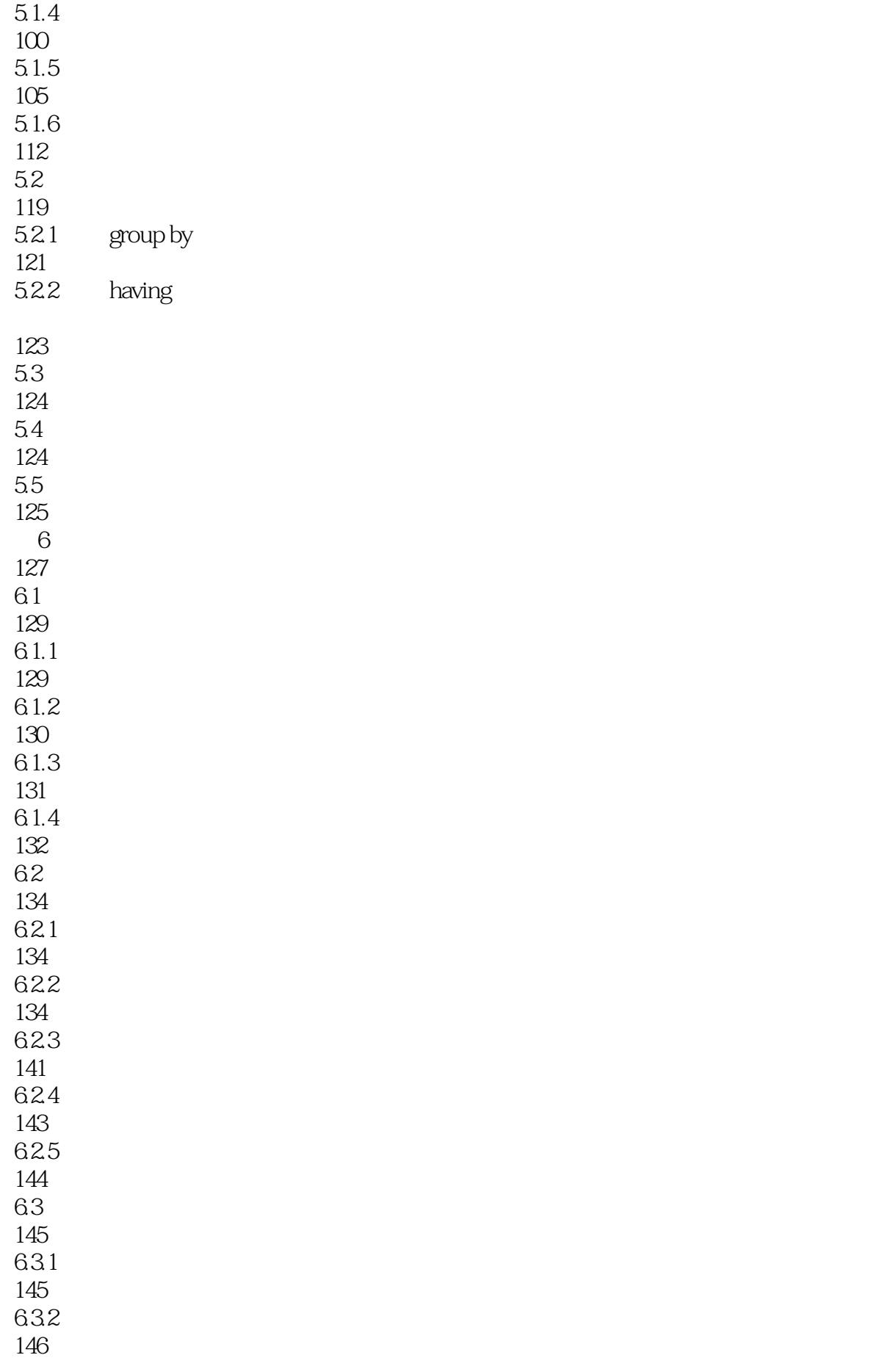

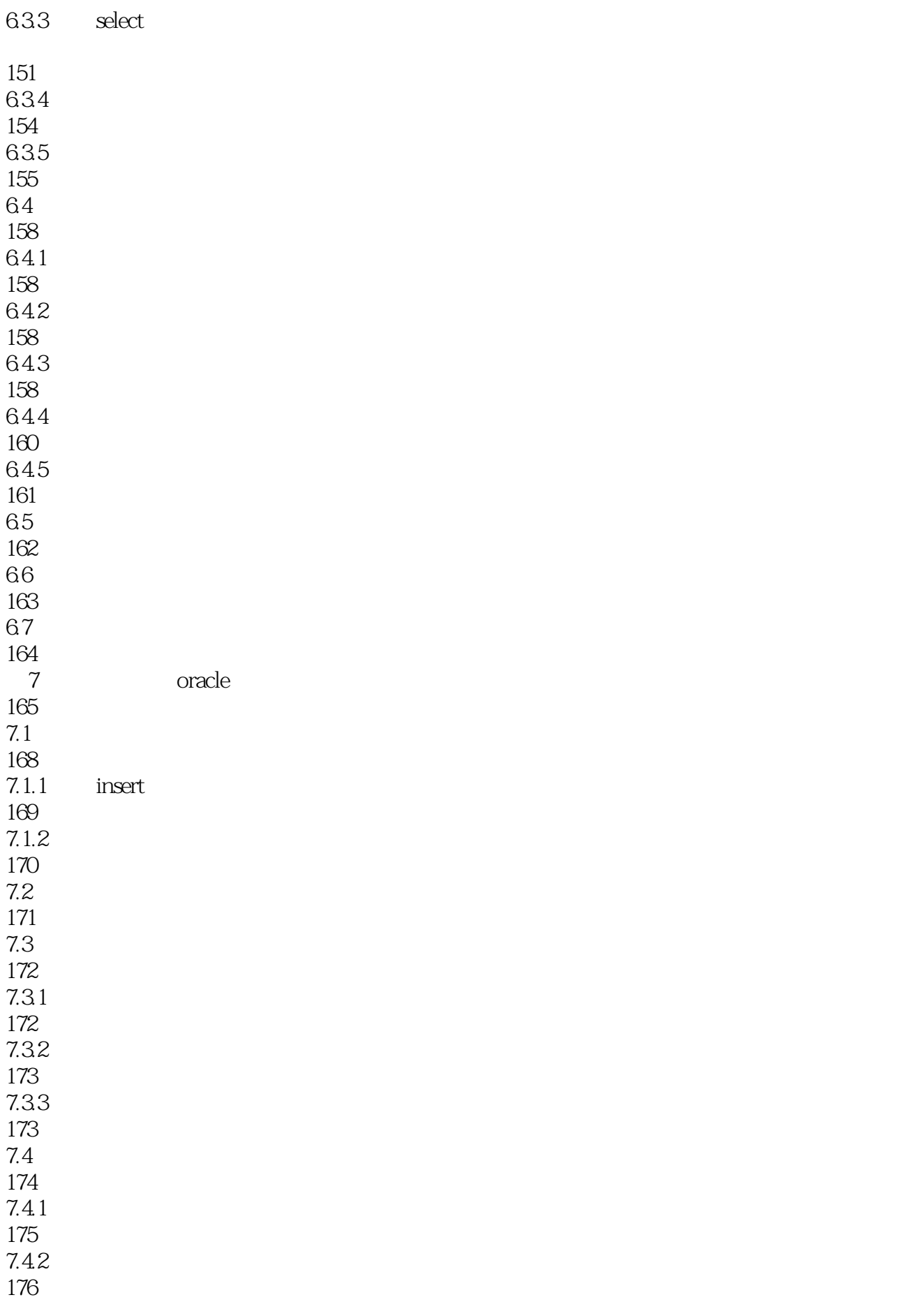

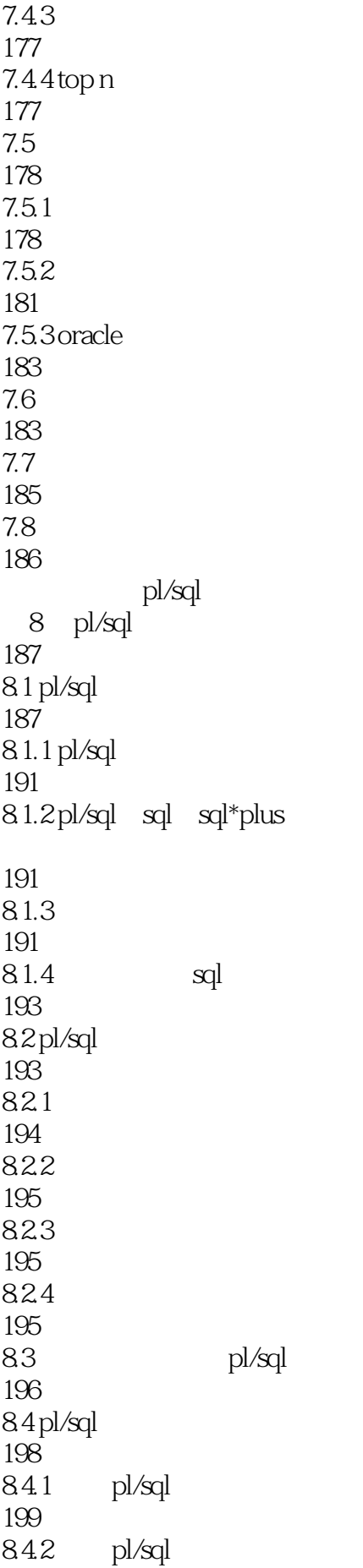

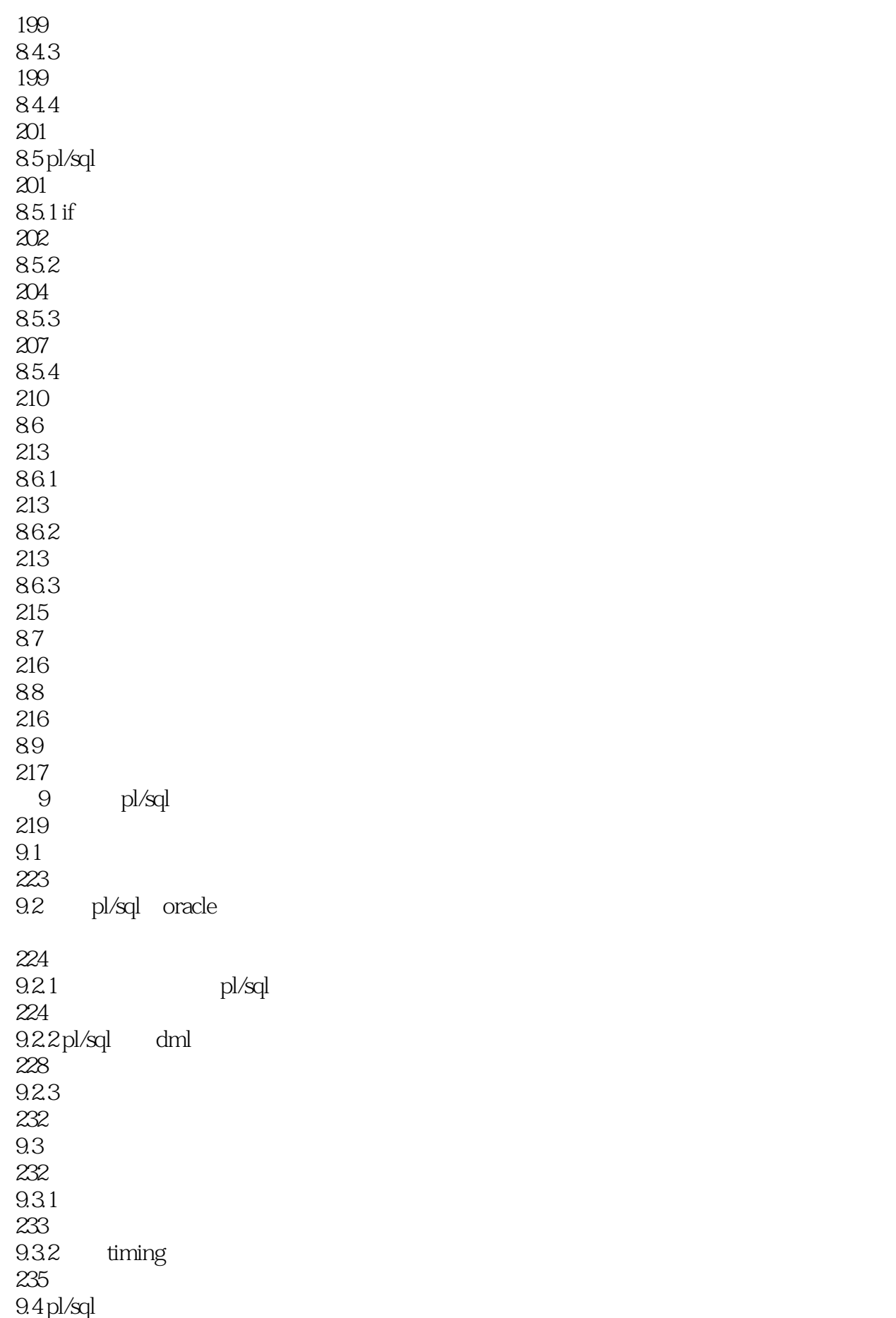

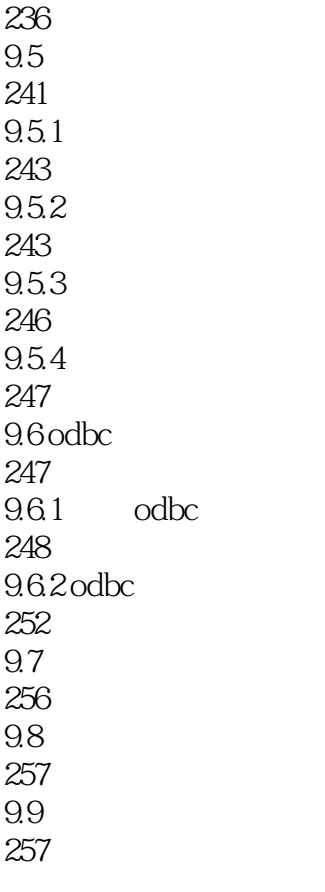

259

本站所提供下载的PDF图书仅提供预览和简介,请支持正版图书。

:www.tushu000.com